# **REACTIVO LIMITANTE**

El objetivo es usar la estequiometría para encontrar cuál es el *reactivo limitante* de una reacción química, el reactivo que se encuentra *en exceso*, la cantidad *sobrante* del mismo y la cantidad de *producto formado*. En primer lugar aclararemos el concepto de reactivo limitante.

## **¿Qué significa "***reactivo limitante***"**

Aquel reactivo que se consume completamente en una reacción química se le conoce como reactivo limitante, ya que hace que la reacción finalice. Es muy importante conocerlo porque la cantidad de producto que se forme dependerá de él.

Pongamos la analogía de fabricación de un sándwich para entenderlo. ¿Qué obtenemos?

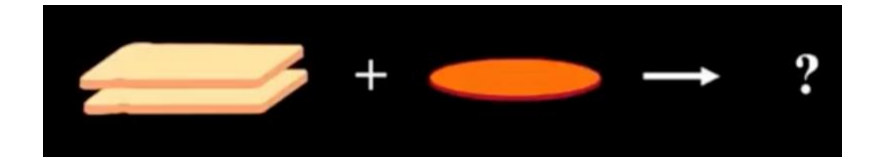

El resultado será un sándwich.

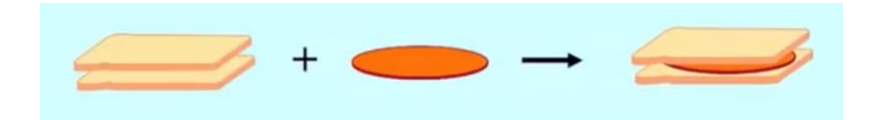

Planteándolo en términos químicos:

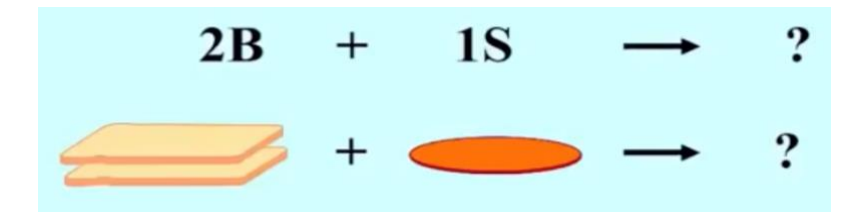

La ecuación química correspondiente y su proporción nos indica que tendríamos el material necesario para fabricar un sándwich. No sobraría ningún material.

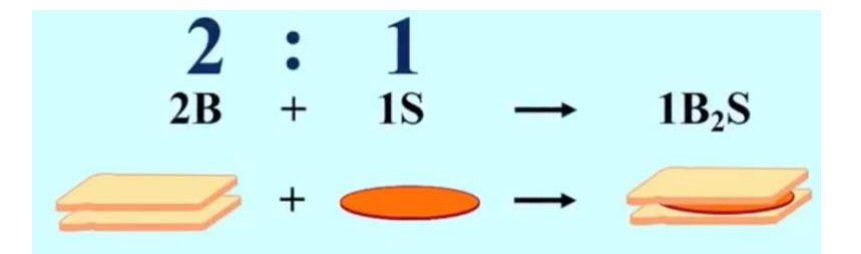

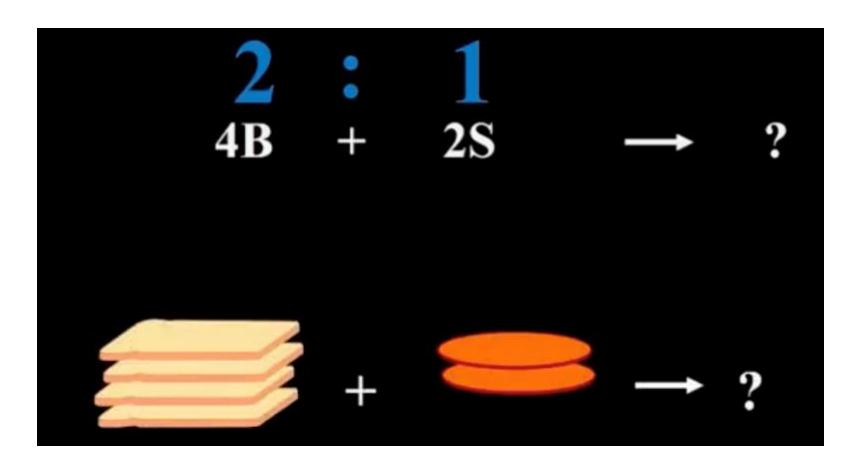

Tendríamos el material necesario para la fabricación de dos sándwiches. Tampoco sobraría ningún tipo de material.

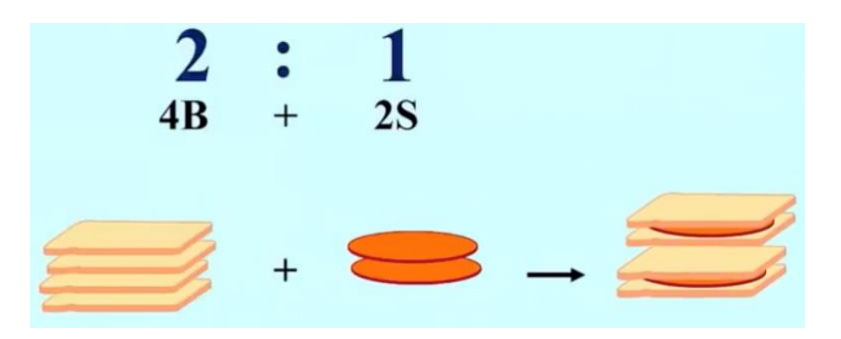

Si fuera este otro caso:

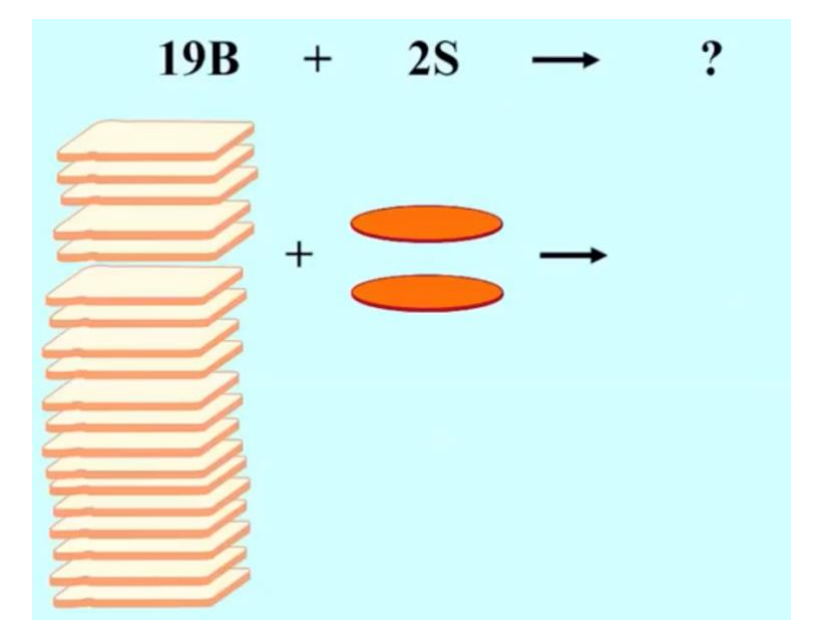

El número de sándwiches que se pueden fabricar viene determinado por el material que menos hay, en este caso el salami (*material limitante*). De acuerdo con la proporción de materiales que se necesitan, podríamos fabricar dos sándwiches y sobrarían 15 tostadas (*material sobrante*).

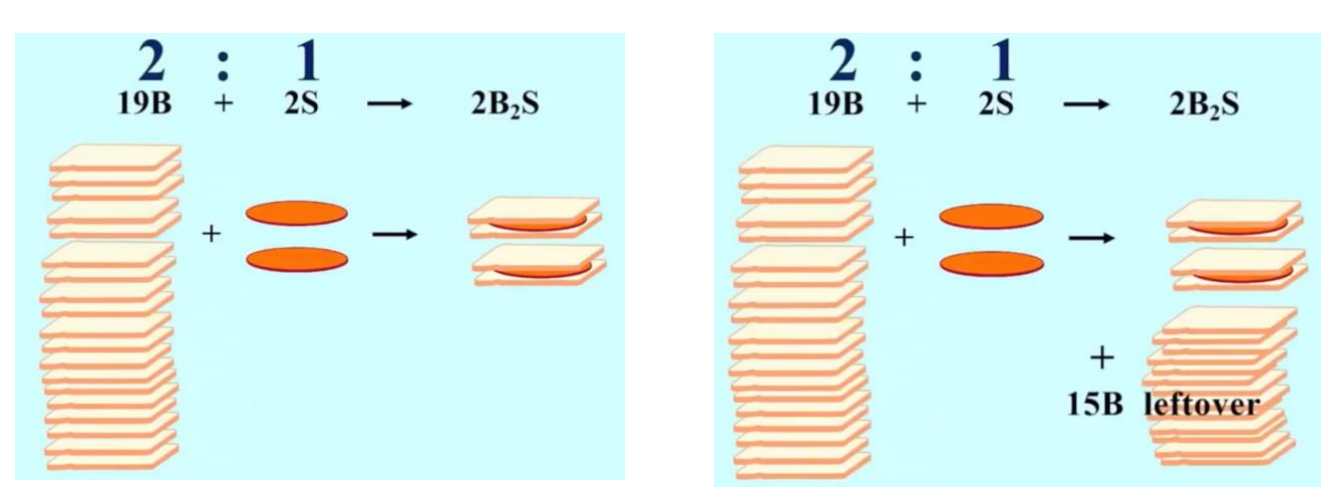

En este otro caso:

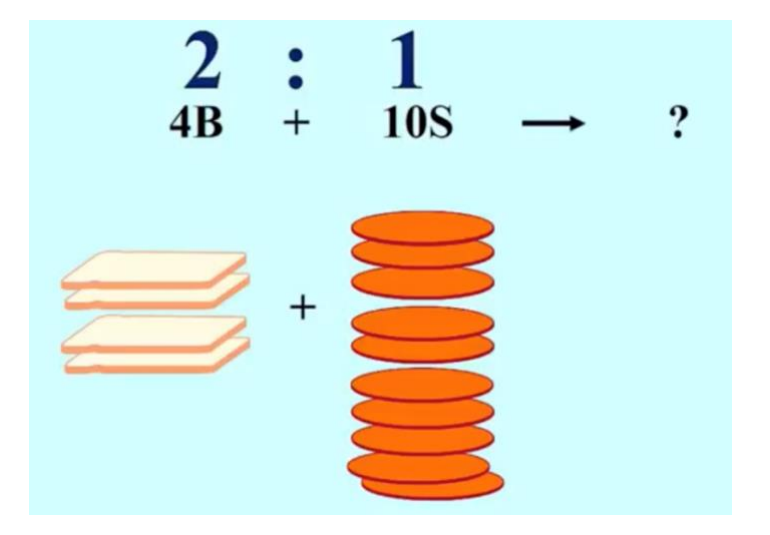

El número de sándwiches que se pueden fabricar viene determinado por el material que menos hay, en este caso las tostadas (*material limitante*). De acuerdo con la proporción de materiales que se necesitan, podríamos fabricar dos sándwiches y sobrarían 8 salamis (*material sobrante*).

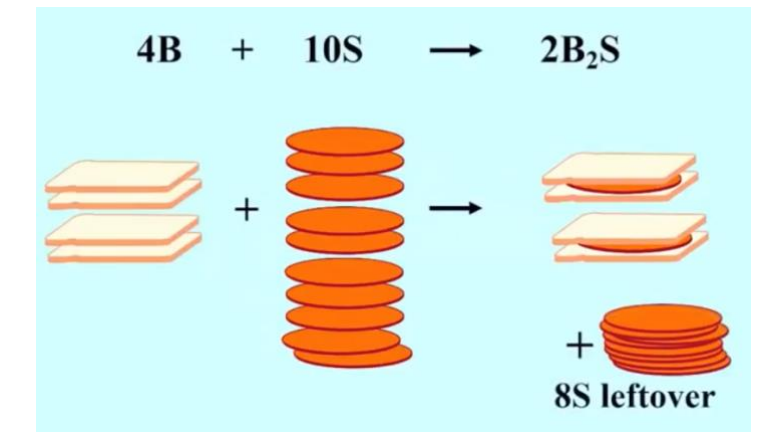

La proporción **2:1** de *Bread/Salami* se mantiene constante en todas las reacciones, ya sea el exceso de *Bread* o el exceso de *Salami*.

### **REACTIVOS LIMITANTES A NIVEL MOLECULAR**

Echemos un vistazo a un ejemplo simple. En este caso observamos que todos los reactivos se convierten en productos:

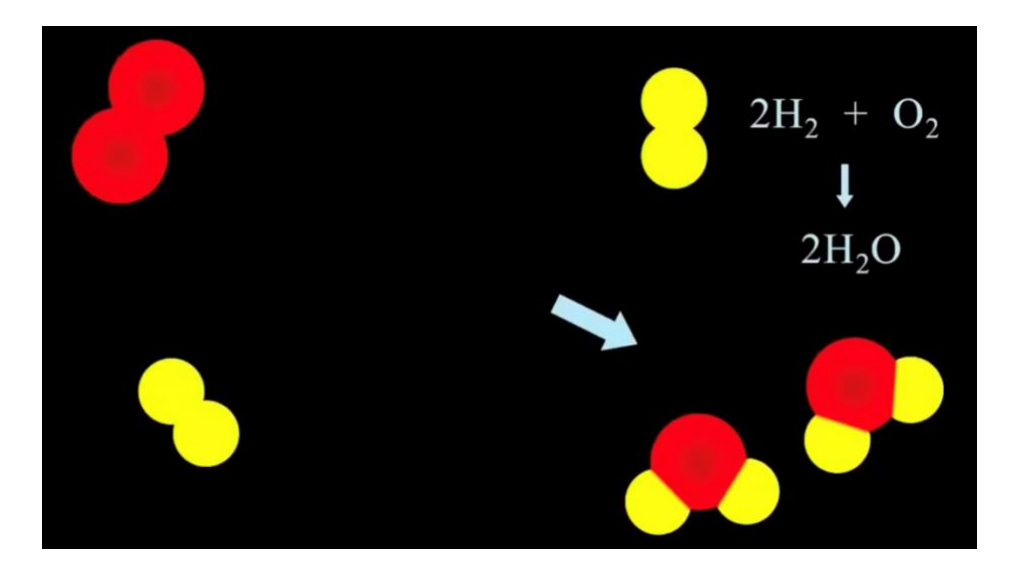

Si añadimos más hidrógeno vemos que el *reactivo limitante* es el oxígeno y el *reactivo en exceso* es el hidrógeno:

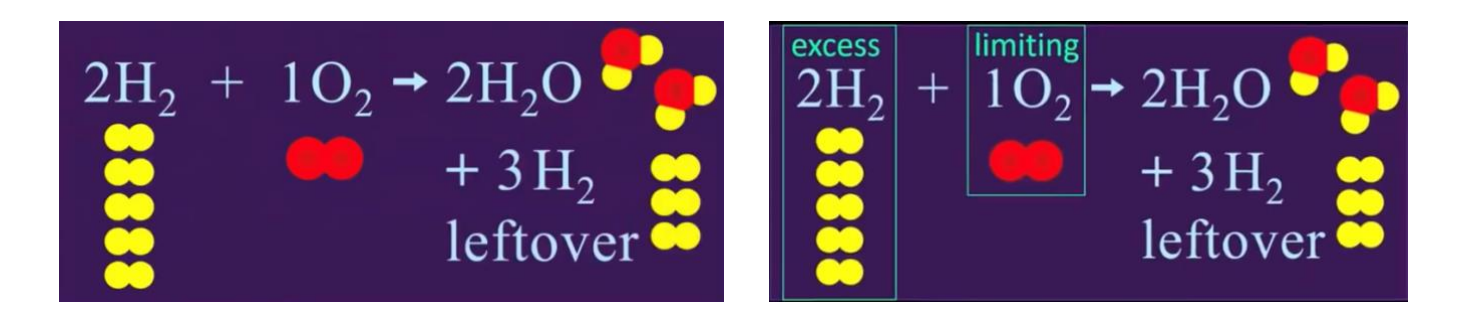

Añadiendo más reactivo limitante, oxígeno, resultará que se formará más producto, pero seguirá habiendo un reactivo en exceso, hidrógeno.

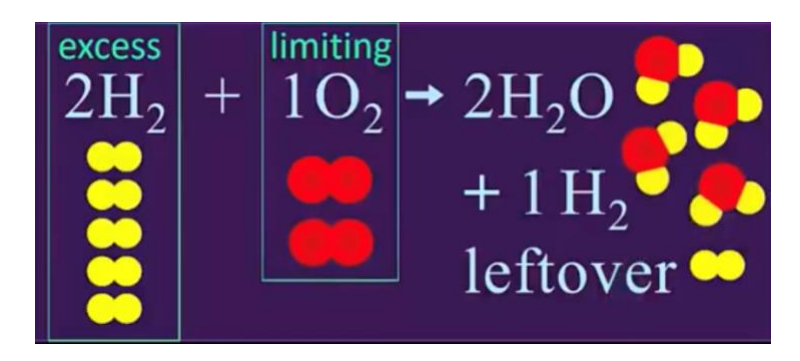

**La reacción siempre ocurre siguiendo su estequiometría.**

## **CÁLCULOS CON REACTIVOS LIMITANTES**

El reactivo que se consume en la reacción es el *reactivo limitante*, todos los demás reactivos estarán en exceso. Así que dada una cierta cantidad de material de partida, *reactivos*, se podrá determinar la cantidad de *producto formado* siguiendo la estequiometria de la reacción química, estudiando quién actúa como *reactivo limitante*. Para ilustrar como se deben hacer los cálculos apropiados, utilizaremos la analogía de obtención de un *batido de frutas*.

#### **Ejemplo:**

Dado que para hacer un batido de fruta se necesitan 3 bananas y 8 fresas. ¿Cuántos batidos se podrán hacer con 180 bananas y 512 fresas y cuánta fruta sobrará?

En primer lugar escribimos la ecuación correspondiente:

 $8 S t + 3 B \rightarrow 1 S m$  Fresas Bananas Batido 512 180 ¿ ? EXCESO LIMITANTE (Ver cálculo)

Usamos la relación de coeficientes, para encontrar las maneras de calcular la cantidad de *reactivo limitante* vs. *reactivo en exceso*:

- **1.** Usamos la relación de coeficientes para calcular la cantidad de cada ingrediente que se necesita, dada la cantidad de material de partida.
	- a) Las bananas que necesitamos si se consume completamente las 512 St:

$$
512 \cancel{y'_t} \times \frac{3 \cancel{B}}{8 \cancel{y'_t}} \rightarrow 192 \cancel{B}
$$

(MATERIAL LIMITANTE)

Vemos que los plátanos son el material limitante, ya que tenemos solo 180.

b) Las fresas que necesitamos si se consume completamente las 180 B:

$$
180 \cancel{p} \times \frac{8 \text{ } St}{3 \cancel{p}} \rightarrow 480 \text{ } St
$$
 (MATERIAL EN EXCESO)

Así vemos que tendríamos fresas en exceso, ya que disponemos de 512 fresas.

De aquí es fácil calcular la cantidad de material sobrante:

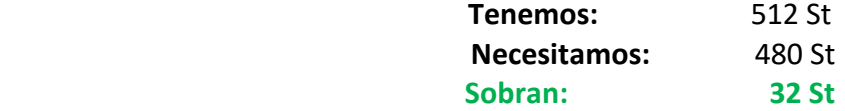

De la interpretación de **a)** podemos concluir que consumiendo las 512 St, necesitaríamos 192 B, luego faltarían 12 B. En la interpretación de **b)** podremos decir qué si consumimos las 180 B, necesitaríamos 480 St, luego sobrarían 32 St.

**2.** El ingrediente que actúa como reactivo limitante producirá la menor cantidad de producto. Así que usaremos el material de partida para ver cuál de ellos produce la menor cantidad de producto.

$$
180 \cancel{p} \times \frac{1 \cancel{S}m}{3 \cancel{p}} \rightarrow 60 \cancel{S}m
$$

$$
512 \cancel{S}t \times \frac{1 \cancel{S}m}{8 \cancel{S}t} \rightarrow 64 \cancel{S}m
$$

(MATERIAL LIMITANTE)

(MATERIAL EN EXCESO)

Luego podemos obtener **60** *Sm*.

Mediante **1**: Usando la estequiometría de la reacción, calculamos cuál es el material limitante y cuál es el que está en exceso.

Mediante **2**: Además de conocer el material limitante, podemos conocer la cantidad de producto a obtener.

En resumen, podemos calcular el reactivo limitante:

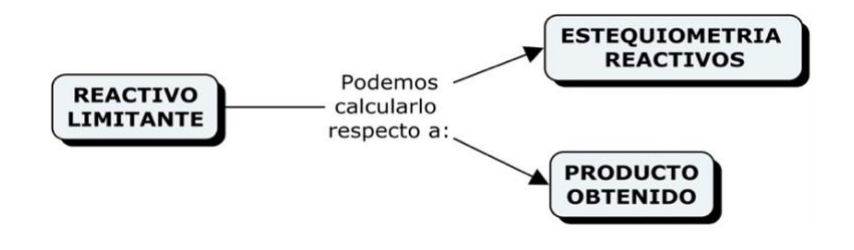

#### **PROBLEMAS**

**1. ¿Cuántos moles de amoniaco, NH3, pueden obtenerse con 21 mol de gas hidrógeno reaccionando con 8 mol de gas nitrógeno? ¿Cuál es el reactivo limitante, cuál está en exceso y cuánto sobrara?**

$$
\frac{3 H_2(g) + 1 N_2(g) \rightarrow 2 NH_3(g)}{21 mol}
$$
 and  
 
$$
\frac{8 mol}{2200}
$$

Utilizamos el primer método para determinar el reactivo limitante.

21 
$$
\text{mol/H}_2 \times \frac{1 \text{ mol } N_2}{3 \text{ mol/H}_2} \rightarrow 7 \text{ mol } N_2
$$
  
Reactive excesso  
8  $\text{mol/H}_2 \times \frac{3 \text{ mol } H_2}{1 \text{ mol/H}_2} = 24 \text{ mol } H_2$   
Reactive limitante

El exceso de nitrógeno, N2:

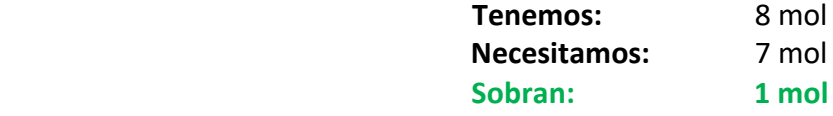

Utilizando el segundo método para determinar el reactivo limitante, tendremos que el reactivo limitante producirá la menor cantidad de producto:

$$
21 \text{ mol} \mathcal{H}_2 \times \frac{2 \text{ mol } NH_3}{3 \text{ mol} \mathcal{H}_2} \to 14 \text{ mol } NH_3
$$
 \nReactive limitante  
\n
$$
8 \text{ mol} \mathcal{N}_2 \times \frac{2 \text{ mol } NH_3}{1 \text{ mol} \mathcal{N}_2} \to 16 \text{ mol } NH_3
$$
 \nReactive excesso

Luego podremos obtener 14 mol de NH<sub>3.</sub>

**2. Mezclamos 42.3 g de Al con 156 g HCl. ¿Cuál es el reactivo limitante y cuál está en exceso? ¿Qué masa (g) sobrará y que masa de tricloruro de aluminio se producirá? La reacción que tiene lugar es:**

$$
2 Al (s) + 6 HCl (aq) \rightarrow 2 Al Cl3(aq) + 3 H2(g)
$$
  

$$
42.3 g \qquad 156 g \qquad 2.190 g ?
$$
  
EXCESO LIMITANTE

Utilizamos el método **2** para determinar el reactivo limitante.

42.3 gAl 
$$
\times \frac{mol \text{ Al}}{27 g\text{ Al}} \times \frac{2 \text{ mol AlCl}_3}{2 \text{ mol Al}} = 1.57 \text{ mol AlCl}_3
$$
 Reactive excess

$$
156 g \cancel{HCl} \times \frac{mol \cancel{HCl}}{36.5 g \cancel{HCl}} \times \frac{2 mol \text{ Al Cl}_3}{6 mol \cancel{HCl}} = 1.42 mol \text{ Al Cl}_3
$$
 Reactive limitante

Usamos la cantidad de reactivo limitante para encontrar la cantidad de reactivo en exceso usada.

$$
156 g HCl \times \frac{molHCl}{36.5 g HCl} \times \frac{2 mol Al}{6 molHCl} \times \frac{27 g Al}{molAl} = 38.5 g Al
$$

El exceso de Al será:

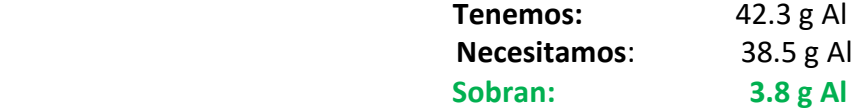

La masa de AlCl<sub>3</sub> producido será:

1.42 mol
$$
ACU_3 \times \frac{133.5 \ g \text{ AlCl}_3}{1 \ mol \text{ AlCl}_3} = 190 \ g \text{ AlCl}_3
$$

**3. Mezclamos 60.1 g de oxígeno y 15.0 g de amoniaco. ¿Cuál es el reactivo limitante y cuál está en exceso? ¿Qué masa (g) sobrará y que masa de agua se producirá? La reacción que tiene lugar es:**

$$
4 NH_3(g) + 7O_2(g) \rightarrow 4NO_2(g) + 6H_2O(g)
$$
  
\n15.0 g  
\nLIMITANTE EXCESO  
\n60.1 g  
\n60.1 g  
\n60.1 g

Buscamos el reactivo limitante que será el que menor cantidad de producto genere.

 $\sim 10^{-1}$ 

15.0 g NH<sub>3</sub> × 
$$
\frac{mol \cancel{NH_3}}{17 g \cancel{NH_3}}
$$
 ×  $\frac{6 mol H_2O}{4 mol \cancel{NH_3}}$  = 1.32 mol H<sub>2</sub>O Reactive limitante  
\n60.1 g  $\cancel{O_2}$  ×  $\frac{mol \cancel{O_2}}{32 g \cancel{O_2}}$  ×  $\frac{6 mol H_2O}{7 mol \cancel{O_2}}$  = 1.61 mol H<sub>2</sub>O Reactive excesso

Usamos la cantidad de reactivo limitante para encontrar la cantidad de reactivo en exceso usada.

$$
15.0 g \, \text{MHz} \times \frac{\text{mol} \, \text{MHz}}{17 g \, \text{MHz}} \times \frac{7 \, \text{mol} \, \text{O}_2}{4 \, \text{mol} \, \text{MHz}} \times \frac{32.0 g \, \text{O}_2}{1 \, \text{mol} \, \text{O}_2} = 49.4 g \, \text{O}_2
$$

El exceso de O<sup>2</sup> sobrante:

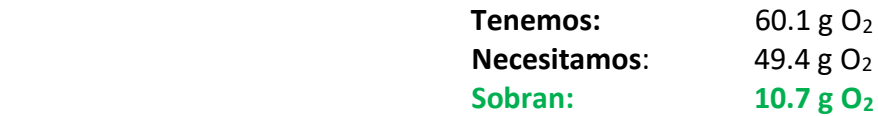

La masa de H<sub>2</sub>O producida será:

$$
15.0 g \, \text{MHz} \times \frac{\text{mol} \, \text{MHz}}{17 g \, \text{MHz}} \times \frac{6 \, \text{mol} \, \text{Hz} \cdot 0}{4 \, \text{mol} \, \text{MHz}} \times \frac{18.0 g \, H_2 O}{1 \, \text{mol} \, \text{Hz} \cdot 0} = 23.8 g \, H_2 O
$$

## **BIBLIOGRAFÍA**

#### **THE CRASH CHEMISTRY ACADEMY**

▪ Video: *Limiting Reactants.mp4* <https://www.youtube.com/watch?v=c11YBShZnmA&t=626s>